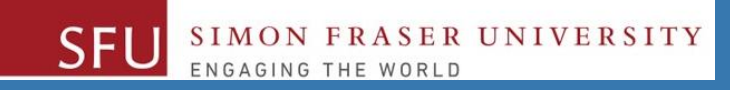

## CMPT 120: Introduction to Computing Science and Programming 1

## **Procedural programming in Python**

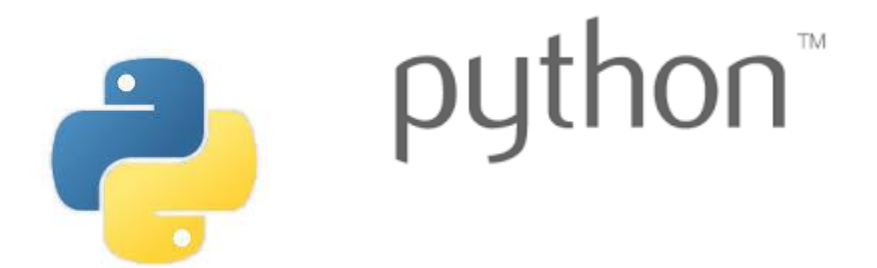

Copyright © 2018, Liaqat Ali. Based on [CMPT 120 Study Guide](http://www.cs.sfu.ca/CourseCentral/120/ggbaker/guide/guide) and Think Python - [How to Think Like a Computer Scientist,](http://www.greenteapress.com/thinkpython2/thinkpython2.pdf) mainly. Some content may have been adapted from earlier course offerings by Diana Cukierman, Anne Lavergn, and Angelica Lim. Copyrights © to respective instructors. Icons copyright © to their respective owners.

## **One-Stop Access To Course Information**

• **[Course website:](https://canvas.sfu.ca/courses/39187/modules/items/939065) One-stop access** to all course information.

**<http://www2.cs.sfu.ca/CourseCentral/120/liaqata/WebSite/index.html>**

- 
- 
- 
- **- [CourSys/](https://coursys.sfu.ca/2018su-cmpt-120-d1/)[Canvas](https://canvas.sfu.ca/courses/39187) link - and more…**

SFU SIMON FRASER UNIVERSITY

- **- Course Outline - Learning Outcomes - Grading Scheme**
	-
- **- Python Info - Textbook links - Assignments**
	-
- 
- **- Exam Schedule - Office Hours - Lab/Tutorial Info**
	-
- **[Canvas:](https://canvas.sfu.ca/courses/39187)** Discussions forum [https://canvas.sfu.ca/courses/39187](https://coursys.sfu.ca/2018su-cmpt-120-d1/)
- **[CourSys:](https://coursys.sfu.ca/2018su-cmpt-120-d1/)** Assignments submission, grades [www.coursys.sfu.ca](http://www.coursys.sfu.ca/)  $\tilde{=}$

## **Some Reminders**

### • **Get familiar with the course Website.**

- **[http://www2.cs.sfu.ca/CourseCentral/12](http://www2.cs.sfu.ca/CourseCentral/120/liaqata/WebSite/index.html) 0/liaqata/WebSite/index.html**
- **Minor updates may occur during first week.**
- **Get fob to access LABS (start next week!)**
	- **If you don't have it already, get a new fob from Discovery Park 1 .**

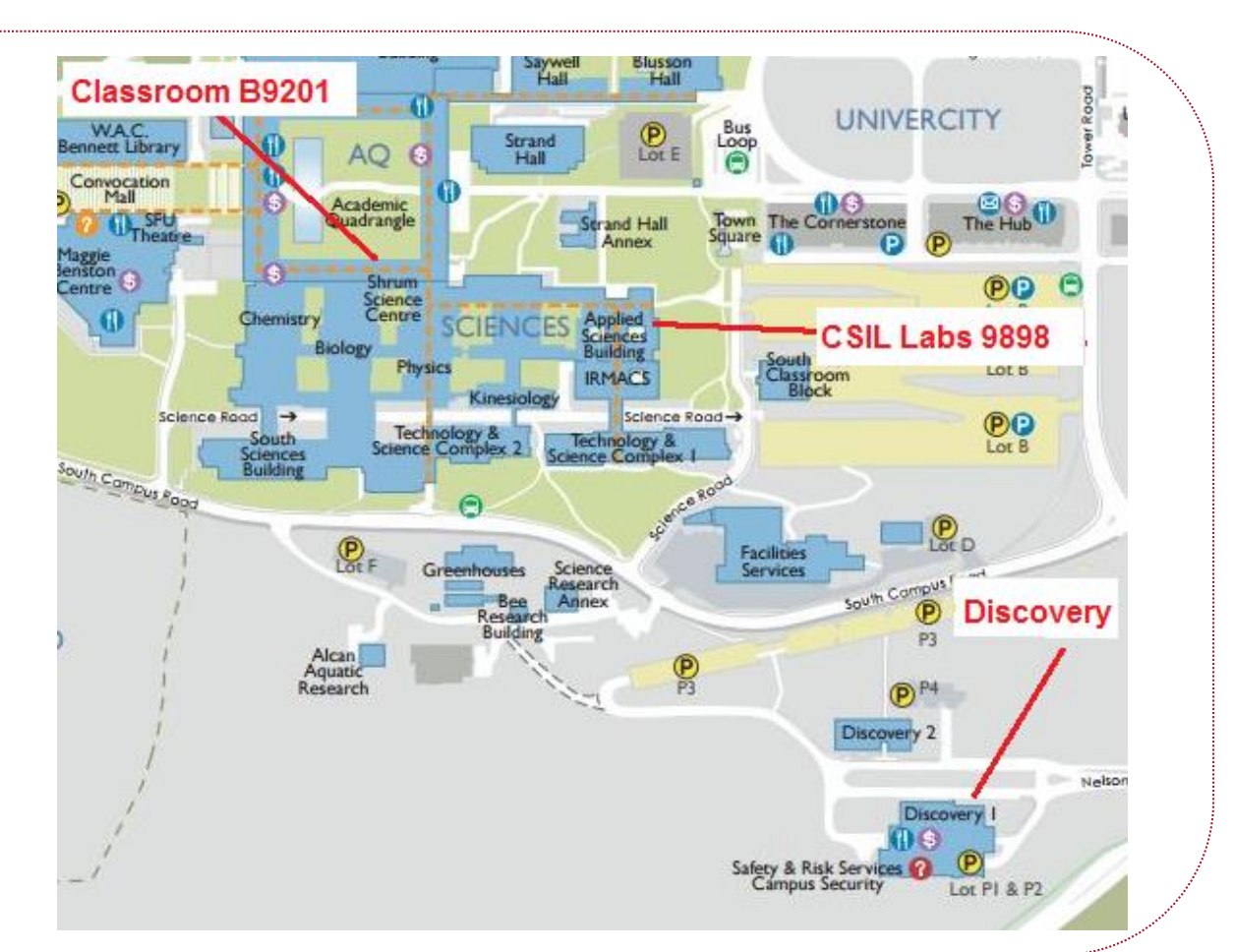

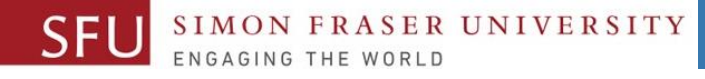

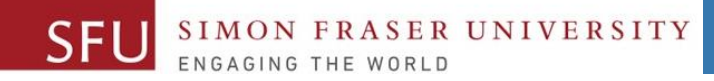

## **Additional Resources / Online References**

- Online references are **as important as the texts**. (Links on course website.)
- These resources are **very important to your success**.
	- They aren't meant to be read from beginning to end like the readings in the textbook.
- You should **use them to get an overall picture of the topic** and as references as you do the assignments.

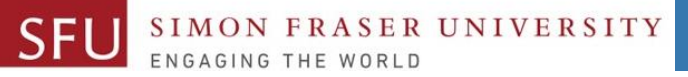

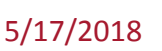

## **How to Learn in This Course?**

- **Attend** Lectures & Labs **A**
- **Read** / review Textbook/Slides/Notes **R**
- **Reflect** and ask Questions **R**
- **Organize** your learning activities on weekly basis, **and finally… O**
- **Write** Code, Write Code, and Write Code. **W**

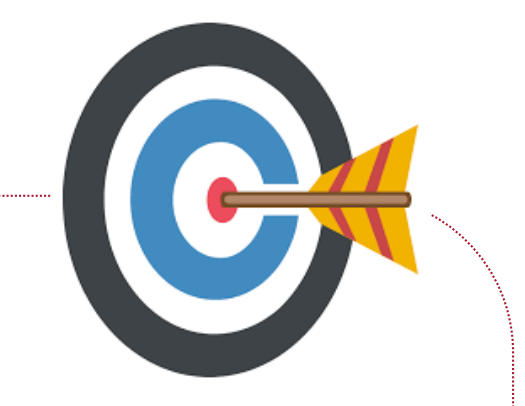

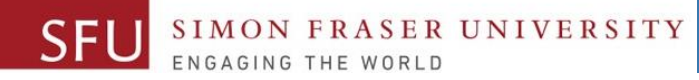

## **Course Topics**

- **1. General introduction**
- **2. Algorithms, flow charts and pseudocode**
- **3. Procedural programming in Python**
- **4. Data types and control structures**
- **5. Fundamental algorithms**
- **6. Binary encodings**
- **7. Basics of computability and complexity**
- **8. Basics of Recursion**
- **9. Subject to time availability:**
	- **Basics of Data File management** <sup>6</sup>

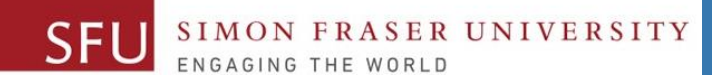

## **Today's Topics**

**1. Procedural Programming in Python** ▫ **Transforming an algorithm to a program** ▫ **Write** Code, Write Code, and Write Code.

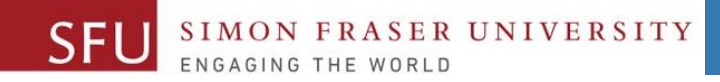

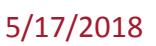

### **Today's Topics**

# **Transforming an algorithm to a program: Write** Code, Write Code, and Write Code

Liaqat Ali, Summer 2018.

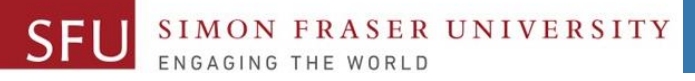

## **Write a Python Program to Add Two Numbers**

#### **Step 1: Start**

- **Step 2: Declare a variable n1 and initialize it to 0.**
- **Step 3: Declare a variable n2 and initialize it to 0.**
- **Step 4: Declare a variable sum and initialize it to 0.**
- **Step 5: Get 1st number from user and store in n1.**
- **Step 6: Get 2nd number from user and store in n2.**
- **Step 7: Add n1 and n2, and store the answer in sum.**
- **Step 8: Display SUM**
- **Step 9: End**

5/17/2018

## **Write a Python Program to Add Two Numbers**

#### **Step 1: Start**

**Step 2: Declare a variable n1 and initialize it to 0.**

ER UNIVERSITY

- **Step 3: Declare a variable n2 and initialize it to 0.**
- **Step 4: Declare a variable sum and initialize it to 0.**
- **Step 5: Get 1st number from user and store in n1.**
- **Step 6: Get 2nd number from user and store in n2.**
- **Step 7: Add n1 and n2, and store the answer in sum.**
- **Step 8: Display SUM**
- **Step 9: End**

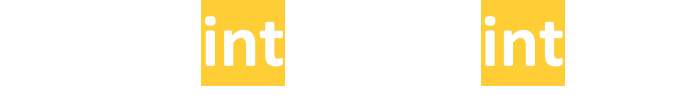

## **Write a Python Program to Add Three Numbers**

#### **Step 1: Start**

**Step 2: Declare a variable n1 and initialize it to 0.**

**FRASER UNIVERSITY** 

- **Step 3: Declare a variable n2 and initialize it to 0.**
- **Step 4: Declare a variable n3 and initialize it to 0.**
- **Step 5: Declare a variable sum and initialize it to 0.**
- **Step 6: Get 1st number from user and store in n1.**
- **Step 7: Get 2nd number from user and store in n2.**
- **Step 8: Get 2nd number from user and store in n2.**
- **Step 9: Add n1, n2, n3 and assign the result to SUM.**

#### $SUM \leftarrow n1 + n2 + n3$

**Step 10: Display SUM** 

**Step 11: End**

Liaqat Ali, Summer 2018.

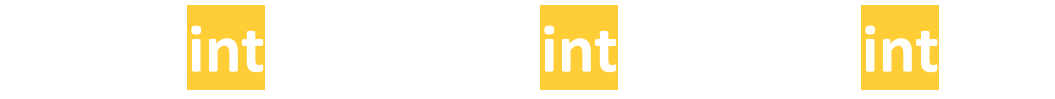

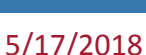

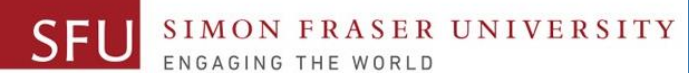

## **Write a Python Program to Solve 2x+2y**

#### **Step 1: Start**

- **Step 2: Declare a variable x and initialize it to 0.**
- **Step 3: Declare a variable y and initialize it to 0.**
- **Step 4: Declare a variable ans and initialize it to 0.**
- **Step 5: Get value of x from user and store in x.**
- **Step 6: Get value of y from user and store in y.**
- **Step 7:**
- **Step 8: Display SUM**
- **Step 9: End**

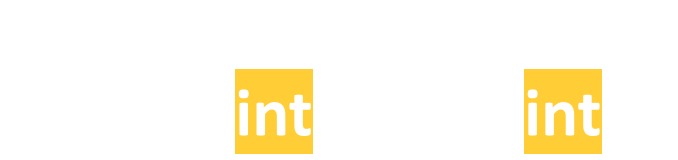

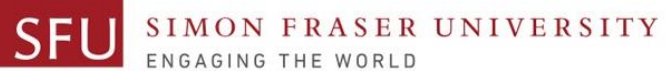

## **Write a Program for Following Marks Flowchart**

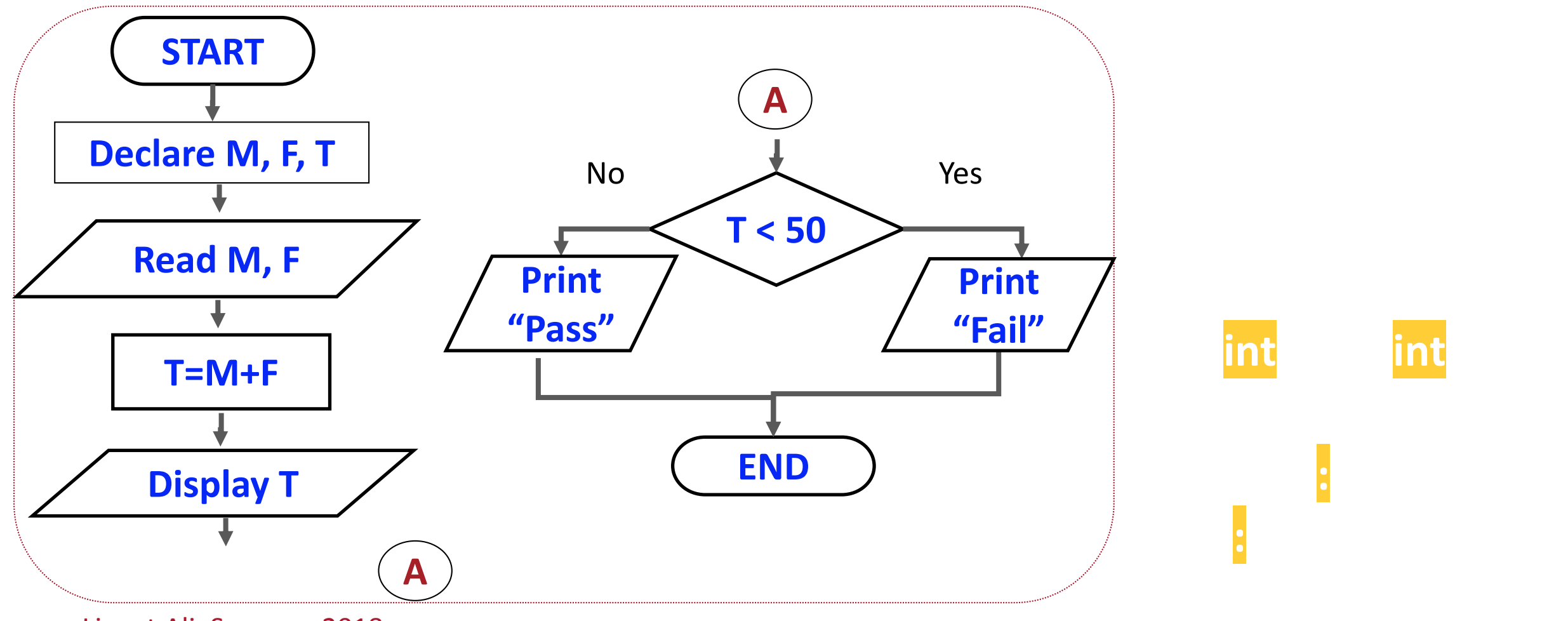

Liaqat Ali, Summer 2018.

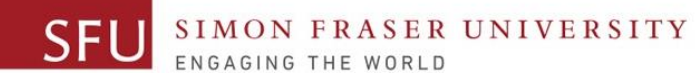

## **Program: Find the Smaller of Two Numbers**

**Step 1: Start**

- **Step 2: Declare variable n1 to store the 1st number.**
- **Step 3: Declare variable n2 to store the 2nd number.**
- **Step 4: Get the value of n1 from the user.**
- **Step 5: Get the value of n2 from the user.**
- **Step 6: If n1 < n2 then print n1.** 
	- **else print n2.**
- **Step 8: End**

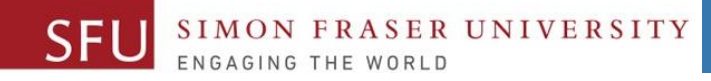

## **Program: Find the Smallest of Three Numbers**

**Read** n1, n2, n3.

**If** n1 < n2 and n1 < n3, Write n1.

**If** n2 < n1 and n2 < n3, Write n2.

**If** n3 < n1 and n3 < n2, Write n3.

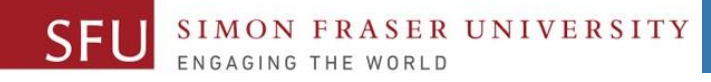

## **Program: Find Sum of First 100 Natural Numbers**

**Set sum to 0 Set n to 1 Repeat until n <=100: Set sum = sum + n n = n + 1 Write S**

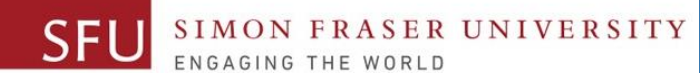

## **Algorithm: Convert Height In Meters To Feet and Inches**

#### **1: Start**

- **2: Declare meter, feet, total inches and inches variables.**
- **3: Initialize feet, total inches and inches variables to 0.**
- **4: Get the height in meters from the user.**
- **5: Convert meters into total inches and store it.**
- **5: Convert total inches into feet and store it.**
- **6: Find remainder of total inches / 12 and store in inches.**
- **7: Display the value in feet variable.**
- **8: Display the value in the inches variable.**

**9: End** Liaqat Ali, Summer 2018. **Set** *feet to whole number* 

**Set** *inches to remainder of* 

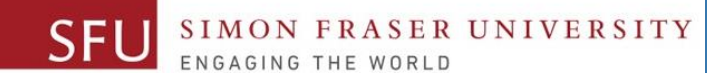

## **Program: Convert Height In Meters To Feet and Inches**

**inches = total\_inch % 12**

**, feet,"feet and",inches, "inches")**

**Read** *meters*

**Set** *totIal\_inch to 39.37 × metres* 

**Set** *feet to whole number part of totInch / 12* 

**Set** *inches to remainder of totInch / 12*

**Write** *feet, inches*

Liaqat Ali, Summer 2018.

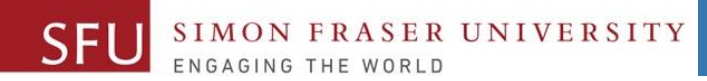

5/17/2018

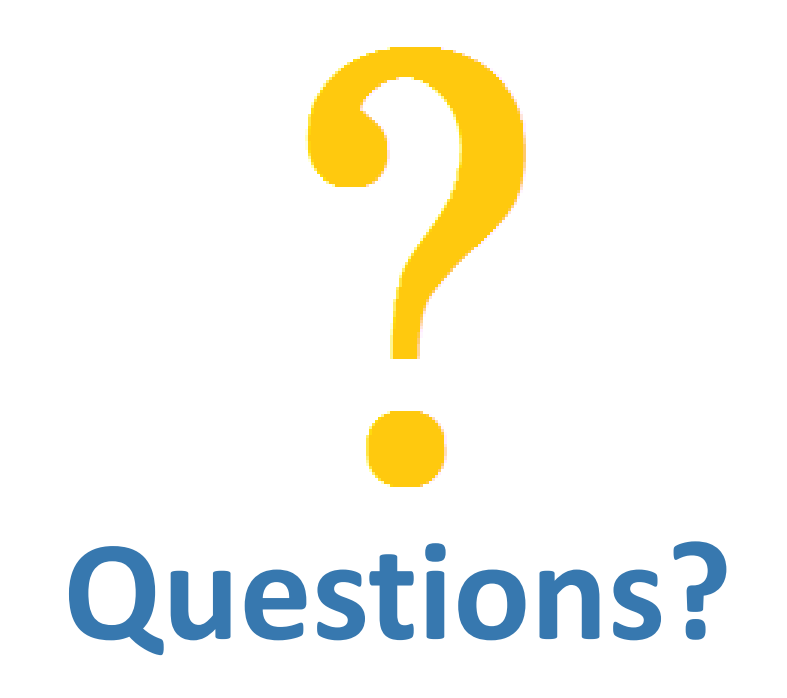

Copyright © 2018 by Liaqat Ali